## **Adobe Photoshop 2022 (Version 23.0.1) Hacked PC/Windows {{ Latest }} 2022**

Cracking Adobe Photoshop is not as straightforward as installing it. It requires a few steps to bypass the security measures that are in place. First, you must obtain a cracked version of the software from a trusted source. Once you have downloaded the cracked version, you need to disable all security measures, such as antivirus and firewall protection. After this, you must open the crack file and follow the instructions on how to patch the software. Once the patching process is complete, the software is cracked and ready to use.

## [Adobe Photoshop 2022 \(Version 23.0.1\)](http://bestsmartfind.com/ZG93bmxvYWR8MXFwTkhSa05IeDhNVFkzTWpVNU1qVTNOSHg4TWpVNU1IeDhLRTBwSUZkdmNtUndjbVZ6Y3lCYldFMU1VbEJESUZZeUlGQkVSbDA/QWRvYmUgUGhvdG9zaG9wIDIwMjIgKFZlcnNpb24gMjMuMC4xKQQWR/althought&dovolani/daytrips.earnhardt)

The Camera RAW plug-in for Elements can be downloaded from the Adobe website, and if you use the apps daily, it will be a no-brainer to install just as it is to install it for Photoshop. The way Adobe designed it makes it completely hidden from the user, so that it blends in effortlessly with the rest of Elements. The plug-in is simply a standard and completely non-aggressive install. The only thing you need to do is click on "…" to open the Camera RAW open dialog. You use it exactly as you do in Photoshop or Lightroom, with a few conveniences. For example, when you select a spot, it's automatically also selected in the RAW conversion panel. When you use non-rectangular selections, you can close them off, too, so you don't have to worry about accidentally converting the selection and losing it. You can now use the addition of the Workflow Shaking feature so that you can shake your IPhone to bring up "shake to go." Shake works only with emulations applied to RAW files. By default, Adobe has stored 450 elements, but you can specify the number of elements you want. After using Elements for some time, I was surprised to see that the preferences window had undergone almost no changes. In versions long gone, the general tab had been called browser and gave users the chance to browse all their tiles. This feature was removed, and I can only assume that Adobe felt that the Elements team had enough on their plate. In fact, the only major change in the preferences is the addition of a "Custom" option under general tab. This allows you to add custom emulations for lens, focus, and exposure non-destructively. Naturally, you can also choose the settings that will be saved into the new tileset for you under the save and custom tabs. I should mention that you can set Adobe's defaults for Lens, Focus, and Exposure in these categories to make the process easier. You can save, and the changes won't be applied until Camera RAW is restarted. Your changes won't be applied for any legacy RAW images you have. You can use Photoshop to remove lens emulations, and those changes should be applied to the RAW scans of your images, since they have been converted to 16-bit using default settings. If you find that the lens settings are not matching the reality of your lenses, then you can open the table of custom settings using the New Customization list. The lens table is shown in Event Viewer and has access to up to 40 different parameters that determine the quality and accuracy of its analyses. You need to type the parameter into the field, hit "Enter," and then hit "Add." You will need to repeat this at least four times for each parameter you want to edit. I wish this feature was a bit more user-friendly.

## **Adobe Photoshop 2022 (Version 23.0.1)Torrent (Activation Code) [32|64bit] 2022**

If you have an image that's too small to see on a smartphone, you can increase the size of the image by cropping the edges. To do this, highlight the area of the image you would like to crop and press the Shift button, and select Crop. The image will now grow to the size it was originally. If the image size is too small to select, you can crop a selection by choosing Select > Crop & Straighten. Now you can rotate, delete, or duplicate a selection and crop it. Select the area of the image that you want to crop. Press the Shift button to enlarge the image, and then press the Command button to select Crop & Straighten. The crop area is highlighted in red. The Lasso tool is a free tool that allows for easy selection of less than the whole area of your image. The main area of the image should be selected in your image editor. Next, the cursor should be moved to the area you want to select. Select the area of the image you want to select and then click the Lasso tool once to draw a line around the area. You have the ability to control the size and radius of the line sent by the Lasso tool. You can use the Lasso tool to reselect a specific area by placing your cursor over the area and selecting it again. The Marquee Tool can be used to select a portion of your image. You need to select the area of the image

you want to select first and then press the Run tool. Next, move your mouse up over the area you want to select and then click. It can also be used to cut out segments of your image. You must have the selection active for the selected area to be cut out. e3d0a04c9c

## **Download Adobe Photoshop 2022 (Version 23.0.1)Keygen [32|64bit] {{ NEw }} 2023**

Although this is not the best feature for designers, this software can be access one of the best tools to design any form and web logo and it also very easy to edit, create and upload it. It is very much the latest integrated development environment tool to build web sites and online web projects. Now the users can make their website attractive and fully interactive. Designers also can use this tool to create web buttons, content sliders, icons and many more. It also has a rich documentation that will make you feel comfortable. There are some best features for a designer & developer to get everything done. Adobe Dreamweaver is the best choice for web designers who need to make websites that are fully interactive and ready to go live. It does away with the need to learn code. Adobe InDesign is a powerful, yet easy-to-use tool for creating print and interactive content. Is one of the best online tools to design and draft a magazine-style magazine. Whether it's a magazine, broadcast, CD or book, you can easily start creating your own special publication that will bring your words to life. Sometimes, you may need to combine several photos into a single image. Adobe Photoshop has all features & tools to help you with your photo editing task. Just select the photos you want to combine & use the Tool. You can select all images as a group and you can choose the area of the group you want to be put into the merged photo. You can crop the selected area to a desired area until the crop size fits your design and resolution. Then, the selected area will be put into the merged photo.

adobe photoshop 2021 free download for windows 10 64 bit filehippo adobe photoshop cc 2014 free download for windows 10 64 bit photoshop download free windows 10 64 bit full version photoshop download free windows 10 2021 photoshop download free windows 10 32 bit photoshop download free windows 10 free cracked full version ps photoshop download for windows 11 adobe photoshop free trial download for windows 10 photoshop torrentz2 free download windows 10 microsoft photoshop free download for windows 10

Adobe recently introduced a new Content-Aware Fill feature for the Photohop 7.0 upgrade. It has been used in the products Adobe Acrobat, Adobe InDesign and more, but it is a first time in Photoshop CS6. This example shows that new feature in action. The latest version of the popular image editing software out November 2015, Adobe Photoshop Elements 8, primarily fixes bugs and adds core functionality. More notably, users will be able to use more features for stitching and correcting their images. Users will be able to use the software by updating to the latest version and not making any major changes. Google Disconnect is the easiest way to get rid of telemarketers and spam calls. INSTANTLY disconnect from unwanted calls and texts, then leverage your mobile device's storage full of voice recordings and lists. image Likewise, Photoshop Album, Photoshop Scan, Photoshop Mix, and Photoshop Fix trim down the size of your files by restoring long-expired EXIF information, and remove metadata, while preserving your original data. It does also remove the red, orange, and blue exif tags, leaving only the original colors. The software is meant to assist those with older (or unsupported) cameras, which have a tendency to lose settings--and a lot of information!--when they go out of business. This is not an official replacement for Photoshop Lightroom. Photoshop Fix helps photographers repair photos that have become corrupted by a hardware failure. The program extracts and repairs all the lost data--and may even remove the

ruined parts of the picture--to make it look as good as ever.

*SpectrAm Connections (ASMP) is a magazine-style web content management system (CMS) that gives media professionals the tools to create beautiful pages, add and edit images, links and multimedia for a range of web publishing formats.* "As the industry leader in the creation and sharing of engaging media, we are committed to creating well-designed and easy-to-navigate pages in SpectrA*m Connections (ASMP),"said Michael Grinich, Head of Media & Output at Adobe. "From creating stunning blog and magazine posts right out of the box, to easily adding new pages for products, events and promotions, SpectrAm Connections (ASMP) positions clothing brands and retailers for success in today's digital age." SALT LAKE CITY--(BUSINESS WIRE)-- Adobe today announced new tools and features to launch Creative Cloud for Photography, including improved editing on the go. Adaption and Photoshop Express are offered as part of the overall Photography CC launch as an opportunity to deliver on the promise of mobile content creation. The release of these tools and features is part of new monthly subscription pricing for the Photography CC product. Adobe Photoshop Elements 8 brings a new vision of photo-editing software that focuses on everyday photo-processing needs. Elements 8 gives you more than 10 times the content of many earlier versions of Elements in a compact workspace that also has a sharp price. More than good enough, if you ask us.*

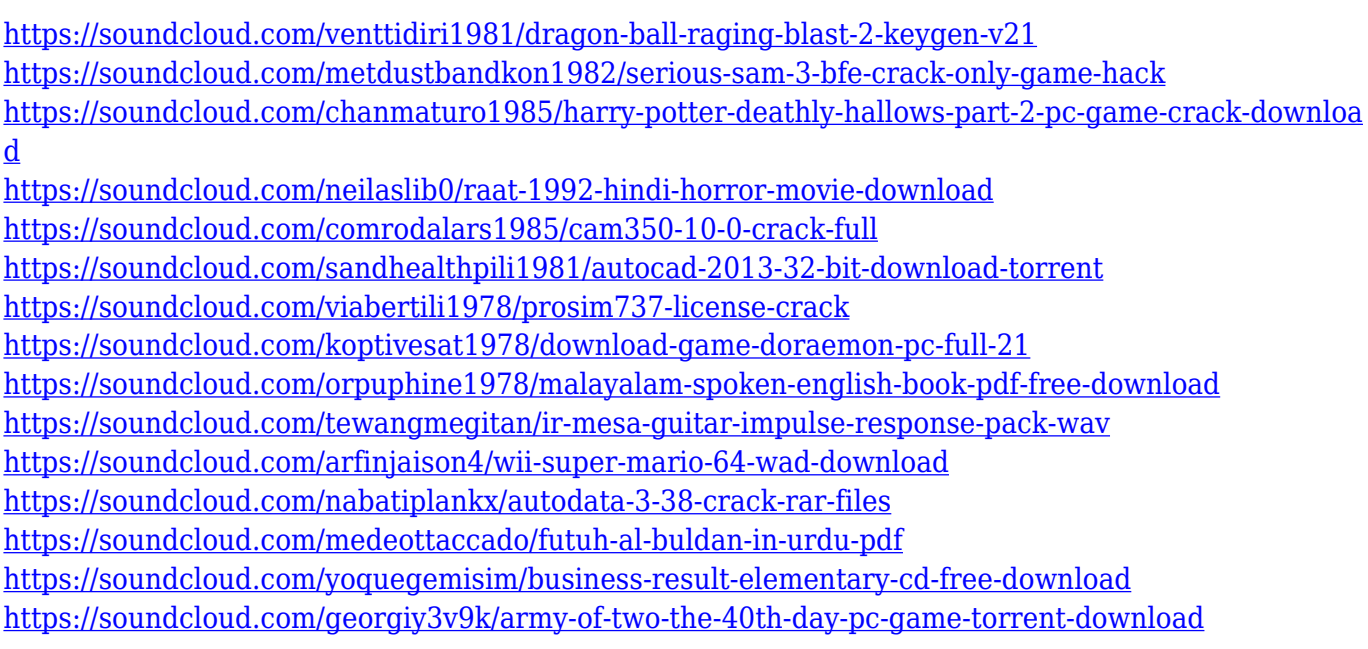

Adobe Photoshop has an advantage of allowing users to create as many layers as they need. It has a collection of different tools that are categorized into tools, tools, and their functions. Adobe Photoshop does not have shortcuts and keyboard shortcuts. You open the application and find the tools & functions one by one. The initial view shows a toolbox that is divided into toolbox, tool options, and boxes. Each tool has a drop down menu that is the central feature to activate tool options. Usually, when you want to use a tool, you have to use the menu. After using the tool, you can see its tool options drop down menu. Open tool options and use it the next time. Adobe Photoshop is used as a digital image editing tool by a lot of people including designers, photographers, illustrators, and graphic journalists. It is an image editing program made by Adobe. This software is used for a variety of functions including retouching, photo manipulation, and file conversion. This software allows users to create or modify a variety of digital images. Adobe knows

that Photoshop may be one of the most important and widespread tools out there – so they make sure they've got you covered on. The Photoshop Expert toolbox with over 200 powerful tools is like the Swiss army knife of all things graphic design for creation and manipulation. Want to lower contrast on an image? Go for it. Design a photo collage? Done. Save the day by zooming in & out smooth-as-butter on a live action video? The trick is in the right tool. There's one for that.

The highlight of this update the new speed improvements to the overall Photoshop with performance gains in multiple areas including the work path, overall application startup time, the number of libraries that can be opened, and the result of this is a hugely improved performance and workflow within the application. The new circular cache filter feature will even let you create a circular mask within your image. There's also a new selection lens feature which is actually a new lens where shapes can be used to develop a selection. Other key features within this new release are the inclusion of the new Grid tool that can quickly create guides with a new grid to align objects in multiple ways. The Radial Blur filter will apply the effect and it's an extremely useful tool especially for removing people. That's not all, the Radial Blur filter can also be applied to multiple objects, for example, a person and a tree. The new file-saving preferences feature lets you assign a maximum image quality setting. This new filter works on any photo, video or even 3D object. So whether you're creating content for Pinterest, Instagram, or Twitter or for the company's own or any other social media platform, you can use the new filter to to create impressive sort of Christmas images. Also, expect new video editing capabilities to learn from Adobe Spark. There's also a new animation reference filter that makes it easy to layer characters, text, backgrounds or cameras without having to create a timeline. Back in the day, it was tough to create videos but now, you can create them easily with one or more effects. Some key features of this update include: – You can create and save a project that can be opened later as a new project, much like when you sign up for a Dropbox account. – You can save a Photoshop project, such as a presentation, to a Google Drive or InDesign document from within Photoshop. – You can create a new document format for new projects called "Save for Web" and it will be compatible with any of the new tools you create with Photoshop that you can export and view on other conversion tools. – You can cut things like Moire from images or unwrap a layer if you want to save time with some tedious tasks. These are not the only new features that Adobe Photoshop CS5 has in store for you. It also boasts hundreds of improvements, as well as rollbacks with the new History panel. [I]This link redirects you to the tools explanation page.]